## COMPSCI 320SC 2017 Midterm Test

Attempt all questions. (Use of calculators is NOT permitted.)

Put the answers in the space below the questions. Write clearly and show all your work! Marks for each question are shown below and just before each answer area. This 50 minute test is worth 10% of your final grade for the course.

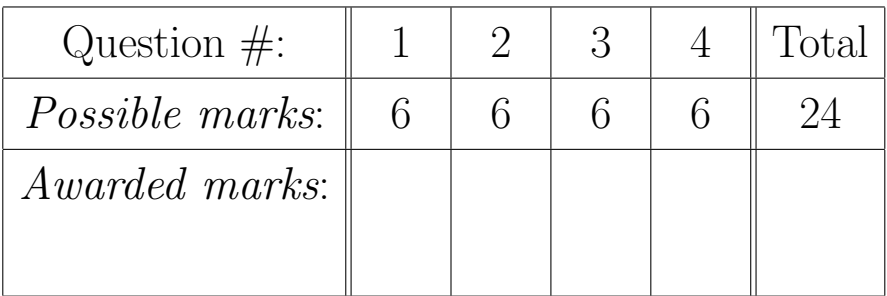

University ID:

Student Name:

Student Signature: 

Time Finished:

2 Student Name: Student ID:

1. For each of the following statements. State whether it is True/False (1 mark) and justify your answer (2 marks).

(a) 
$$
\frac{\lg n}{\sqrt{n}}
$$
 is not  $O(\sqrt{n})$ . (3 marks)

(b) If  $f(n) \in O(n)$  then  $f(n)^2 \in O(n^2)$ 

 $(3 \ marks)$ 

2. Consider the following Python "divide-and-conquer" function:

def  $\mathrm{excited}(L,n)$ : if  $n<=2\mathrm{:}$  return if  $n == 3$ : return excited('\*'+L+'\*',4)  $print(L)$ return excited(L,  $n//2$ )

Let  $T(n)$  denote the number of lines of output generated by a call of excited(L,n).

(a) Provide a recurrence equation for  $T(n)$ . (2 marks)

(b) What are the values of  $T(3)$ ,  $T(4)$ ,  $T(5)$ ,  $T(6)$ ,  $T(7)$  and  $T(8)$ ? (2 marks)

(c) Solve the recurrence exactly for *n* being a power of 2 (i.e.,  $n = 2<sup>k</sup>$  for  $k > 1$ ). (2 marks)

- 4 Student Name: Student ID:
	- 3. (a) State the Red Rule (hint: cycle) and Blue Rule (hint: cutset) and the generic algorithm we used as a basis for proving correctness of several greedy Minimum Spanning Tree (MST) algorithms. (3 marks)

(b) Briefly explain Prim, Kruskal and Boruvka's MST algorithms in terms of the Red and Blue Rules. (3 marks)

Student Name: 5

- 4. Below are two Python functions that try to evaluate a polynomial  $p(x) = a_0 + a_1x + a_2x^2 + \cdots + a_nx^n$ of degree  $n$ . For each case indicate the exact number of multiplications and additions in terms of  $n$  $(2 \text{ marks})$  and state True/False whether each correctly evaluates the polynomial at  $x$   $(1 \text{ mark})$ .
	- (a) def  $eval1(a,n,x)$ :  $p, xpwr = a[0], x$ for i in range(1,n):  $p$  += a[i] \*xpwr xpwr \*= x

return p + a[n]\*xpwr  $(3 \text{ marks})$ 

(b) def  $eval2(a, n, x)$ :  $p = a[n]$ for i in range $(n-1,0,-1)$ :  $p = p * x + a[i]$ return  $p*x + a[0]$  (3 marks)